## Find Common Subsequence

```
1: i \leftarrow n, j \leftarrow m, S \leftarrow ()
2: while i > 0 and j > 0 do
3: if \pi[i,j] = \text{``\cap ''} then
4: add A[i] to beginning of S, i \leftarrow i-1, j \leftarrow j-1
5: else if \pi[i,j] = \text{``\cap ''} then
6: i \leftarrow i-1
7: else
8: j \leftarrow j-1
9: return S
```

#### Edit Distance with Insertions and Deletions

**Input:** a string A and a string B

each time we can delete a letter from  $\boldsymbol{A}$  or insert a letter

to A

Output: minimum number of operations (insertions or deletions) we

need to change A to B?

#### Edit Distance with Insertions and Deletions

Input: a string A and a string B each time we can delete a letter from A or insert a letter to A

**Output:** minimum number of operations (insertions or deletions) we need to change A to B?

## Example:

- A = occurrence, B = occurrence
- 3 operations: insert 'c', remove 'a' and insert 'e'

#### Edit Distance with Insertions and Deletions

Input: a string A and a string B each time we can delete a letter from A or insert a letter to A

**Output:** minimum number of operations (insertions or deletions) we need to change A to B?

## Example:

- A = ocurrence, B = occurrence
- 3 operations: insert 'c', remove 'a' and insert 'e'

**Obs.**  $\#\mathsf{OPs} = \mathsf{length}(A) + \mathsf{length}(B) - 2 \cdot \mathsf{length}(\mathsf{LCS}(A, B))$ 

## Edit Distance with Insertions, Deletions and Replacing

Input: a string  $\boldsymbol{A}$  and a string  $\boldsymbol{B}$ 

each time we can delete a letter from A, insert a letter to A or change a letter

**Output:** how many operations do we need to change A to B?

## Edit Distance with Insertions, Deletions and Replacing

**Input:** a string A and a string B each time we can delete a letter from A, insert a letter to A or change a letter

**Output:** how many operations do we need to change A to B?

## Example:

- A = ocurrance, B = occurrence.
- 2 operations: insert 'c', change 'a' to 'e'

## Edit Distance with Insertions, Deletions and Replacing

Input: a string A and a string B each time we can delete a letter from A, insert a letter to A or change a letter

**Output:** how many operations do we need to change A to B?

## Example:

- A = ocurrance, B = occurrence.
- 2 operations: insert 'c', change 'a' to 'e'
- Not related to LCS any more

# Edit Distance with Replacing: Reduction to a Variant of LCS

- Need to match letters in A and B, every letter is matched at most once and there should be no crosses.
- However, we can match two different letters: Matching a same letter gives score 2, matching two different letters gives score 1.
- Need to maximize the score.
- DP recursion for the case i > 0 and j > 0:

$$opt[i,j] = \begin{cases} opt[i-1,j-1] + \mathbf{2} & \text{if } A[i] = B[j] \\ opt[i-1,j] & \text{opt}[i,j-1] \\ opt[i-1,j-1] + \mathbf{1} \end{cases}$$

• Relation :  $\#\mathsf{OPs} = \mathsf{length}(A) + \mathsf{length}(B)$  -  $\mathsf{max\_score}$ 

•  $opt[i,j], 0 \le i \le n, 0 \le j \le m$ : edit distance between A[1 ... i] and B[1 ... j].

- $opt[i,j], 0 \le i \le n, 0 \le j \le m$ : edit distance between  $A[1 \dots i]$  and  $B[1 \dots j]$ .
- if i = 0 then opt[i, j] = j; if j = 0 then opt[i, j] = i.

- $opt[i,j], 0 \le i \le n, 0 \le j \le m$ : edit distance between A[1 ... i] and B[1 ... j].
- if i = 0 then opt[i, j] = j; if j = 0 then opt[i, j] = i.
- if i > 0, j > 0, then

$$opt[i,j] = \begin{cases} & \text{if } A[i] = B[j] \\ \\ & \text{if } A[i] \neq B[j] \end{cases}$$

- $opt[i,j], 0 \le i \le n, 0 \le j \le m$ : edit distance between A[1 ... i] and B[1 ... j].
- if i = 0 then opt[i, j] = j; if j = 0 then opt[i, j] = i.
- if i > 0, j > 0, then

$$opt[i,j] = \begin{cases} opt[i-1,j-1] & \text{if } A[i] = B[j] \\ & \text{if } A[i] \neq B[j] \end{cases}$$

- $opt[i,j], 0 \le i \le n, 0 \le j \le m$ : edit distance between A[1 ... i] and B[1 ... j].
- if i = 0 then opt[i, j] = j; if j = 0 then opt[i, j] = i.
- if i > 0, j > 0, then

$$opt[i,j] = \begin{cases} opt[i-1,j-1] & \text{if } A[i] = B[j] \\ opt[i-1,j] + 1 & \\ opt[i,j-1] + 1 & \text{if } A[i] \neq B[j] \\ opt[i-1,j-1] + 1 & \end{cases}$$

## Outline

- Weighted Interval Scheduling
- Subset Sum Problem
- 3 Knapsack Problem
- 4 Longest Common Subsequence
  - Longest Common Subsequence in Linear Space
- **Shortest Paths in Directed Acyclic Graphs**
- 6 Matrix Chain Multiplication
- Optimum Binary Search Tree
- Summary
- Summary of Studies Until April

## Computing the Length of LCS

```
1: for j \leftarrow 0 to m do
    opt[0,j] \leftarrow 0
 3: for i \leftarrow 1 to n do
     opt[i,0] \leftarrow 0
 4:
    for j \leftarrow 1 to m do
 5:
             if A[i] = B[j] then
 6:
                  opt[i, j] \leftarrow opt[i-1, j-1] + 1
 7:
             else if opt[i, j-1] \ge opt[i-1, j] then
 8:
                  opt[i, j] \leftarrow opt[i, j-1]
 9:
             else
10:
                  opt[i, j] \leftarrow opt[i-1, j]
11:
```

**Obs.** The *i*-th row of table only depends on (i-1)-th row.

## Reducing Space to O(n+m)

**Obs.** The *i*-th row of table only depends on (i-1)-th row.

**Q:** How to use this observation to reduce space?

## Reducing Space to O(n+m)

**Obs.** The i-th row of table only depends on (i-1)-th row.

Q: How to use this observation to reduce space?

**A:** We only keep two rows: the (i-1)-th row and the i-th row.

## Linear Space Algorithm to Compute Length of LCS

```
1: for i \leftarrow 0 to m do
    opt[0,j] \leftarrow 0
 3: for i \leftarrow 1 to n do
      opt[i \bmod 2, 0] \leftarrow 0
 4:
      for i \leftarrow 1 to m do
 5:
             if A[i] = B[j] then
 6:
                 opt[i \mod 2, j] \leftarrow opt[i-1 \mod 2, j-1] + 1
 7:
             else if opt[i \mod 2, j-1] > opt[i-1 \mod 2, j] then
 8:
                 opt[i \mod 2, j] \leftarrow opt[i \mod 2, j-1]
 9:
             else
10:
                 opt[i \mod 2, j] \leftarrow opt[i-1 \mod 2, j]
11:
12: return opt|n \mod 2, m|
```

ullet Only keep the last two rows: only know how to match A[n]

- ullet Only keep the last two rows: only know how to match A[n]
- Can recover the LCS using n rounds: time =  $O(n^2m)$

- ullet Only keep the last two rows: only know how to match A[n]
- Can recover the LCS using n rounds: time =  $O(n^2m)$
- Using Divide and Conquer + Dynamic Programming:

- $\bullet$  Only keep the last two rows: only know how to match A[n]
- Can recover the LCS using n rounds: time =  $O(n^2m)$
- Using Divide and Conquer + Dynamic Programming:
  - Space: O(m+n)

- $\bullet$  Only keep the last two rows: only know how to match A[n]
- Can recover the LCS using n rounds: time =  $O(n^2m)$
- Using Divide and Conquer + Dynamic Programming:
  - Space: O(m+n)
  - Time: O(nm)

## Outline

- Weighted Interval Scheduling
- Subset Sum Problem
- Mapsack Problem
- 4 Longest Common Subsequence
  - Longest Common Subsequence in Linear Space
- 5 Shortest Paths in Directed Acyclic Graphs
- 6 Matrix Chain Multiplication
- Optimum Binary Search Tree
- Summary
- Summary of Studies Until April

## Directed Acyclic Graphs

**Def.** A directed acyclic graph (DAG) is a directed graph without (directed) cycles.

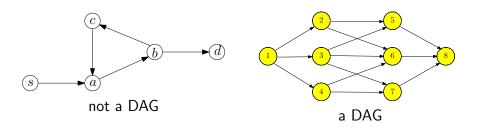

## Directed Acyclic Graphs

**Def.** A directed acyclic graph (DAG) is a directed graph without (directed) cycles.

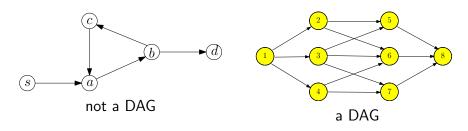

**Lemma** A directed graph is a DAG if and only its vertices can be topologically sorted.

**Input:** directed acyclic graph G = (V, E) and  $w : E \to \mathbb{R}$ .

Assume  $V = \{1, 2, 3 \cdots, n\}$  is topologically sorted: if  $(i, j) \in E$ , then i < j

**Output:** the shortest path from 1 to i, for every  $i \in V$ 

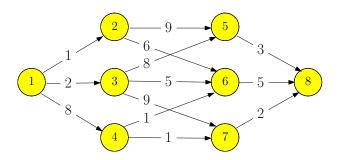

**Input:** directed acyclic graph G = (V, E) and  $w : E \to \mathbb{R}$ .

Assume  $V = \{1, 2, 3 \cdots, n\}$  is topologically sorted: if  $(i, j) \in E$ , then i < j

**Output:** the shortest path from 1 to i, for every  $i \in V$ 

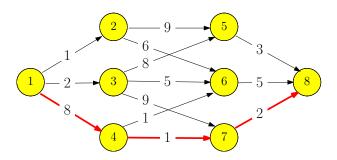

ullet f[i]: length of the shortest path from 1 to i

$$f[i] = \begin{cases} i = 1 \\ i = 2, 3, \dots, n \end{cases}$$

ullet f[i]: length of the shortest path from 1 to i

$$f[i] = \begin{cases} 0 & i = 1 \\ i = 2, 3, \dots, n \end{cases}$$

ullet f[i]: length of the shortest path from 1 to i

$$f[i] = \begin{cases} 0 & i = 1\\ \min_{j:(j,i) \in E} \{f(j) + w(j,i)\} & i = 2, 3, \dots, n \end{cases}$$

ullet Use an adjacency list for incoming edges of each vertex i

#### Shortest Paths in DAG

```
1: f[1] \leftarrow 0

2: for i \leftarrow 2 to n do

3: f[i] \leftarrow \infty

4: for each incoming edge (j,i) of i do

5: if f[j] + w(j,i) < f[i] then

6: f[i] \leftarrow f[j] + w(j,i)
```

ullet Use an adjacency list for incoming edges of each vertex i

#### Shortest Paths in DAG

```
1: f[1] \leftarrow 0

2: for i \leftarrow 2 to n do

3: f[i] \leftarrow \infty

4: for each incoming edge (j,i) of i do

5: if f[j] + w(j,i) < f[i] then

6: f[i] \leftarrow f[j] + w(j,i)

7: \pi(i) \leftarrow j
```

ullet Use an adjacency list for incoming edges of each vertex i

#### Shortest Paths in DAG

```
1: f[1] \leftarrow 0

2: for i \leftarrow 2 to n do

3: f[i] \leftarrow \infty

4: for each incoming edge (j,i) of i do

5: if f[j] + w(j,i) < f[i] then

6: f[i] \leftarrow f[j] + w(j,i)

7: \pi(i) \leftarrow j
```

## print-path(t)

```
1: if t = 1 then
```

2: print(1)

3: **return** 

4: print-path $(\pi(t))$ 

5: print(",", t)

# Example

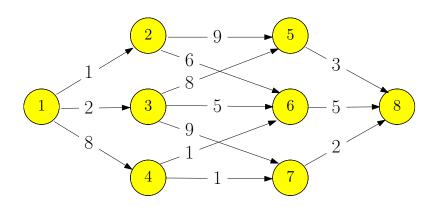

# Example

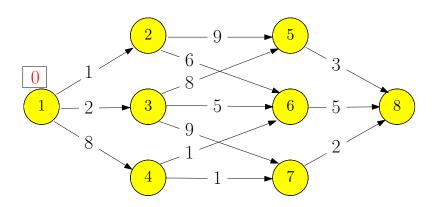

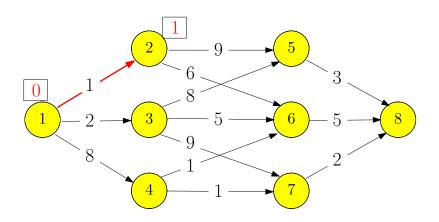

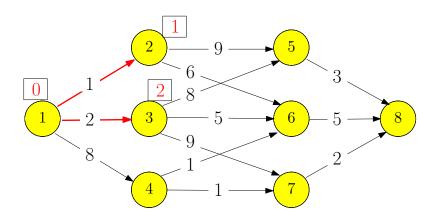

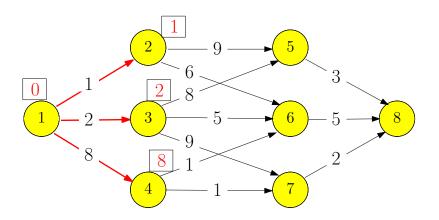

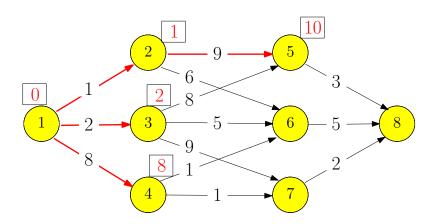

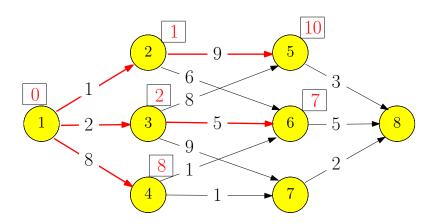

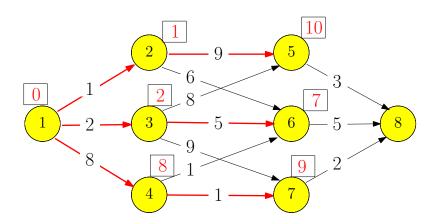

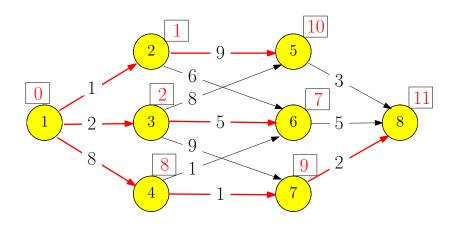

### Variant: Heaviest Path in a Directed Acyclic Graph

#### Heaviest Path in a Directed Acyclic Graph

**Input:** directed acyclic graph G = (V, E) and  $w : E \to \mathbb{R}$ . Assume  $V = \{1, 2, 3 \cdots, n\}$  is topologically sorted: if  $(i, j) \in E$ , then i < j

**Output:** the path with the largest weight (the heaviest path) from 1 to n.

• f[i]: weight of the heaviest path from 1 to i

$$f[i] = \begin{cases} i = 1\\ i = 2, 3, \dots, n \end{cases}$$

### Variant: Heaviest Path in a Directed Acyclic Graph

#### Heaviest Path in a Directed Acyclic Graph

**Input:** directed acyclic graph G = (V, E) and  $w : E \to \mathbb{R}$ . Assume  $V = \{1, 2, 3 \cdots, n\}$  is topologically sorted: if  $(i, j) \in E$ , then i < j

**Output:** the path with the largest weight (the heaviest path) from 1 to n.

• f[i]: weight of the heaviest path from 1 to i

$$f[i] = \begin{cases} 0 & i = 1\\ i = 2, 3, \dots, n \end{cases}$$

### Variant: Heaviest Path in a Directed Acyclic Graph

#### Heaviest Path in a Directed Acyclic Graph

**Input:** directed acyclic graph G = (V, E) and  $w : E \to \mathbb{R}$ . Assume  $V = \{1, 2, 3 \cdots, n\}$  is topologically sorted: if  $(i, j) \in E$ , then i < j

**Output:** the path with the largest weight (the heaviest path) from 1 to n.

• f[i]: weight of the heaviest path from 1 to i

$$f[i] = \begin{cases} 0 & i = 1\\ \max_{j:(j,i)\in E} \{f(j) + w(j,i)\} & i = 2,3,\dots, n \end{cases}$$

#### Outline

- Weighted Interval Scheduling
- Subset Sum Problem
- Knapsack Problem
- 4 Longest Common Subsequence
  - Longest Common Subsequence in Linear Space
- **(5)** Shortest Paths in Directed Acyclic Graphs
- 6 Matrix Chain Multiplication
- Optimum Binary Search Tree
- Summary
- Summary of Studies Until April

### Matrix Chain Multiplication

#### Matrix Chain Multiplication

**Input:** n matrices  $A_1, A_2, \cdots, A_n$  of sizes

 $r_1 \times c_1, r_2 \times c_2, \cdots, r_n \times c_n$ , such that  $c_i = r_{i+1}$  for every  $i = 1, 2, \cdots, n-1$ .

**Output:** the order of computing  $A_1A_2\cdots A_n$  with the minimum number of multiplications

Fact Multiplying two matrices of size  $r \times k$  and  $k \times c$  takes  $r \times k \times c$  multiplications.

•  $A_1: 10 \times 100$ ,  $A_2: 100 \times 5$ ,  $A_3: 5 \times 50$ 

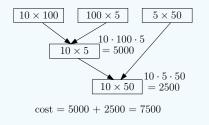

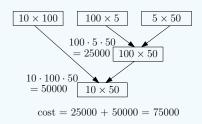

- $(A_1A_2)A_3$ :  $10 \times 100 \times 5 + 10 \times 5 \times 50 = 7500$
- $A_1(A_2A_3)$ :  $100 \times 5 \times 50 + 10 \times 100 \times 50 = 75000$

•  $A_1: 10 \times 100$ ,  $A_2: 100 \times 5$ ,  $A_3: 5 \times 50$ 

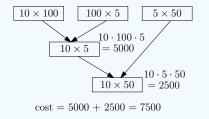

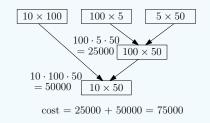

- $(A_1A_2)A_3$ :  $10 \times 100 \times 5 + 10 \times 5 \times 50 = 7500$
- $A_1(A_2A_3)$ :  $100 \times 5 \times 50 + 10 \times 100 \times 50 = 75000$

### Matrix Chain Multiplication: Design DP